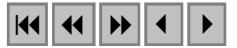

**Aplicação de técnicas de processamento digital de imagem em dados multifontes e sua relevância para integração de dados e seleção de áreas potenciais para exploração mineral** 

> Alexandre de Amorim Teixeira<sup>1,2</sup> Adalene Moreira Silva <sup>3</sup> Augusto César Bittencourt Pires 2 Roberto Alexandre de Moraes 2 Carlos Roberto de Souza Filho 3

 $<sup>1</sup>$ Agência Nacional de Águas - ANA</sup>

SPO - Setor Policial Área 5 Quadra 3 Blocos B, L e M - CEP: 70610-200 - Brasília - DF alexandre.amorim@ana.gov.br

 $^{2}$  Universidade de Brasília – Instituto de Geociências – IG/UnB Campus Universitário Darcy Ribeiro - Asa Norte - CEP 70910-900 - Brasília - DF acbpires@unb.br rmoraes@unb.br

3 Universidade Estadual de Campinas– Instituto de Geociências – IG/Unicamp R. João Pandiá Calógeras, 51 - CEP: 13083-970 – Campinas - SP adalene@ige.unicamp.br beto@ige.unicamp.br

**Abstract.** This paper presents strategies for integration of multi-source data using the aerogeophysical and remote sensing surveys performed within the area covered by the Rio das Velhas Project, in Minas Gerais. Among the techniques employed we highlight the following: (i) the EDICROM-RM, which can portray, in a single product, the magnetic relief using the phase and amplitude of the analytic signal (AAS); (ii) a color composite of the AAS, conductivity and total gama-count in RGB; (iii) a colour composite of principal components CP1, CP4 and CP2 in RGB derived from ETM+/Landsat-7 bands 1-5 and 7; (iv) a color composite of ETM+ bands 7,4 and 3 (RGB) merged with RADARSAT (Scansar Standard) data; and (v) the EDICROM-R, which is an option to the traditional stereo-pair acquired from aerophotography and multi-look satellite imagery. Using these products and their integration, it was possible to better understand the spatial distribution of geologic units and structures mapped in the Rio das Velhas Project, as well as their lateral variations and association to mineral exploration targets.

**Palavras-chave:** data integration, image processing 2,5D visualization, stereo by chromatic disparity, intergação de dados, processamento de imagens, visualização em 2,5D, estéreo por disparidade cromática.

### **1. Introdução**

No que tange à integração de dados multifontes para mapeamento geológico, não existe uma técnica que contemple a complexidade dos diversos tipos de rochas e a sua alteração intempérica ou hidrotermal. Assim, diversos esforços têm sido empregados no intuito de gerar novas metodologias que auxiliem na definição de domínios que se correlacionem espacial e espectralmente com a unidade litológica, esteja ela alterada ou não. Cabe ressaltar que o termo "multifontes", utilizado nesse artigo, se refere à integração de dados de natureza de aquisição distintas, como dados aerogeofísicos, de sensoriamento remoto e de altimetria.

Assim, as formas de relevo e drenagem, caracterizadas pelas texturas e tons em imagens de sensores remotos, juntamente com a identificação de anomalias geofísicas e estruturas regionais, fornecem a separação de domínios com características específicas. Nesse sentido, destacam-se os trabalhos de Reeves et al. (1997), Paradella et al. (2000), Fuck (2000) e Pedroso et al. (2001).

A região do Quadrilátero Ferrífero permite esse tipo de pesquisa, devido ao grande acervo de dados de geologia básica, aerogeofísica e de prospecção geoquímica, gerados por órgãos governamentais e empresas de mineração. O *greenstone belt* Rio das Velhas hospeda alguns dos mais importantes depósitos auríferos do país, bem como apresenta uma grande diversidade litológica caracterizada por rochas vulcânicas e metassedimentares, com expressivas zonas de alteração hidrotermal.

No entanto, ainda é necessário refinar, aplicar, desenvolver e comparar novas técnicas de integração desses dados. Os produtos integrados por meio de processamento digital de imagens permitem uma nova compreensão do caráter estrutural e litológico da região.

O principal objetivo desse trabalho foi o de utilizar técnicas de processamento digital de imagens em dados multifontes, no intuito de gerar novos produtos que possam ser utilizados na interpretação geológica. Tal esforço visa complementarmente auxiliar a compreensão das mineralizações auríferas no *greenstone belt* Rio das Velhas. Neste artigo será apresentada ainda uma discussão sobre os métodos utilizados, visando realçar as vantagens e desvantagens de cada produto integrado no processo de interpretação estrutural e litológico para o caso específico da área de estudo.

## **2 Transformação IHS**

A transformação IHS é a principal técnica utilizada nesse trabalho para integrar os produtos de sensoriamento remoto, de dados aerogeofísicos e de altimetria.

Dentre os produtos utilizados na intensidade de imagens transformadas por IHS, destacam-se: (i) aqueles derivados do campo magnético anômalo, como a fase do sinal analítico (**Figura 1-D**) e a primeira derivada vertical do campo magnético anômalo; (ii) imagem de radar (**Figura 1-C**); (iii) primeira componente principal das imagens do sensor ETM+/Landsat7 (Bandas 1, 2, 3, 4, 5 e 7) (**Figura 1-B**); (iv) a banda pancromática (**Figura 1-A**) desse sensor e; (v) o odelo Digital de Elevação sombreado (**Figuras 1-E e 1-F**). Estas imagens foram adicionadas ao canal de intensidade da transformação IHS de imagens pseudocor, como por exemplo, amplitude do sinal analítico (**Figura 2-B**), condutividade no canal de 4.175Hz (**Figura 2-C**) e modelo digital de elevação (**Figura 2-E**). Também fundiu-se essas imagens às imagens de composição colorida RGB falsa-cor, como por exemplo, RGB/K, Th e U (**Figura 2-A**), RGB/TM7, 4 e 3 (**Figura 2-D**) e RGB/amplitude do sinal analítico, condutividade e contagem total. A **figura 3** esquematiza essas integrações. Estes produtos podem ser utilizados na fotointerpetação geológica para caracterização das formas de drenagem, relevo topográfico, relevo magnético, estruturas e domínios litogeofísicos.

#### **3. Visualização dos Dados em 2,5D**

A visualização de dados em 2,5D consiste na visualização de um mapa bidimensional ao longo de uma superfície que forneça noção de profundidade (Harris *et al.* 1998). Dentre as técnicas de visualização dos dados em 2,5D existentes, serão utilizadas nesse trabalho as técnica de iluminação sintética do relevo, cromoestereoscopia e visadas em perspectiva (Harris *et al.* 1998)

### **4. Sombreamento de Relevo**

O sombreamento de relevo é gerado a partir do modelo e do posicionamento, em relação à superfície, de uma fonte de iluminação artificial. Assim, para cada ponto do modelo pode-se definir um valor de intensidade de iluminação a partir do ângulo observado entre o ponto da superfície e a fonte de iluminação.

Para este trabalho, confeccionou-se o modelo digital de elevação (DEM) com iluminação sintética de azimutes 44,78º (**Figura 1-E**) e 135º (**Figura 1-F**) com elevação de 42,23º. Este procedimento visa a obtenção de um relevo sombreado que mais se aproxime do observado nas imagens do ETM+/Landsat 7 com mesmo azimute e elevação solar.

#### **5. Estéreo por Disparidade Cromática/Cromoestereoscopia**

Estereoscopia é a capacidade de percepção de profundidade espacial e de enxergar em três dimensões (3D). O princípio da estereoscopia baseia-se na percepção de duas imagens distintas, uma no olho direito e outra no olho esquerdo, que proporcione noção de profundidade. Dentre as várias técnicas de estereoscopia pode-se citar a projeção polarizada, óculos obturadores sincronizados, par estéreo, anaglifos, monitores lenticulares e estéreo por disparidade cromática ou cromoestereoscopia (Harris *et al.* 1998)

A técnica de estereoscopia por par estéreo é amplamente utilizada para fotointerpretação geológica por meio de fotografias aéreas e, num sentido mais restrito, às imagens de sensores remotos ópticos e de radar. Nesse tipo de técnica utilizam-se duas imagens, lado a lado, de modo que a posição do observador em relação ao objeto está ligeiramente deslocada na horizontal. O observador deve convergir os olhos de modo a ver três imagens onde a imagem central aparece com profundidade (convergência estereoscópica). Pode-se utilizar estereoscópios para facilitar essa convergência, visto que esses instrumentos óticos situam as fotografias no plano focal e mantém os eixos visuais paralelos entre si, diminuindo o desconforto gerado pela convergência dos olhos.

No levantamento aéreo, a presença de imagens lado a lado e ligeiramente deslocadas na horizontal é um procedimento normal, visto que esse tipo de levantamento objetiva a aquisição da hipsometria de uma região por restituição fotográfica. Esse procedimento em imagens de sensores orbitais ópticos está limitado às características dos sensores que devem possuir duas visadas distintas, como é o caso, por exemplo, dos satélites SPOT e ASTER/Terra, que possuem tanto visada vertical quanto oblíqua. Os sensores dos satélites Landsat não possuem visada oblíqua, somente vertical. Como o sensor ativo do satélite RADARSAT possui visada lateral, ocorre a sobreposição de imagens laterais e, conseqüentemente, a existência de um par estéreo.

A técnica de estereoscopia por disparidade cromática é possível por meio de óculos com lentes especiais (Chromadepth<sup>TM</sup> 3-D) que mostram os objetos em diferentes profundidades de acordo com as suas cores. As lentes Chromadepth<sup>TM</sup> 3-D mudam a direção da luz que a atravessa de acordo com a sua cor, ou comprimento de onda. A sensação de profundidade diminui à medida que se aumenta o comprimento de onda da luz. Assim, a profundidade dos objetos decresce de acordo com a seguinte escala de cores: azul, ciano, verde, amarelo, laranja e vermelho.

A disparidade cromática ou cromoestereoscopia foi desenvolvida por R. Steenblik e aplicada nas geociências por Toutin & Rivard (1995), para integrar dados de radar e aeromagnetometria.

Para este trabalho, aplicou-se essa técnica como uma alternativa ao par estéreo em fotointerpretação geológica de imagens de sensores remotos. Para isso aplicou-se uma transformação IHS da imagem pseudocor do Modelo Digital de Elevação (DEM), com a primeira componente principal do ETM+/Landsat 7 (**Figura 4**) ou a banda pancromática ou a imagem de radar ou o Modelo Digital de Elevação sombreado no canal de intensidade.

A primeira componente principal é um excelente produto derivado para se caracterizar a geomorfologia da região, visto que essa imagem representa praticamente o albedo e o sombreamento topográfico, que possui alta correlação em todas as bandas multiespectrais. Apesar da primeira componente principal caracterizar muito bem a geomorfologia da região pelos motivos citados, o melhor produto resultante da fusão com o Modelo Digital de Elevação, para caracterizar as formas de drenagem e de relevo, é o Modelo Digital de Elevação sombreado.

Neste trabalho, outras combinações foram efetuadas com sucesso, onde pode-se utilizar a disparidade cromática em numerosos produtos originados da transformação IHS de imagens pseudocor e de composições coloridas falsa-cor, como por exemplo na composição colorida falsa-cor RGB/Amplitude do sinal analítico, condutividade (4175 Hz) e contagem total.

Com o intuito de se diferenciar produtos derivados quando da utilização desta técnica em dados de sensores remotos, DEM, aerogeofísicos, ou mesmo da integração de dados multifontes, denominou-se que: (a) o produto gerado a partir da transformação IHS da imagem pseudocor da amplitude do sinal analítico com a fase do sinal analítico na intensidade será nomeado EDICROM-RM, ou seja, Estéreo por Disparidade Cromática do Relevo Magnético; (b) o produto obtido da transformação IHS da imagem pseudocor do Modelo Digital de Elevação (DEM), com o Modelo Digital de Elevação sombreado ou a banda pancromática ou a primeira componente principal (**Figura 4**) ou a imagem de radar no canal de intensidade será denominado EDICROM-R, ou Estéreo por Disparidade Cromática do Relevo.

Esta técnica foi aplicada para se ressaltar os relevos magnético e estrutural, visto que a disponibilidade de produtos multifontes pode auxiliar a caracterização dos alvos potenciais no *Greenstone Belt* Rio das Velhas.

# **6. Visadas em Perspectiva do Modelo Digital de Elevação (DEM)**

As visadas em perspectiva do Modelo Digital de Elevação (DEM) permite a complementação da análise tridimensional das formas de drenagem e de relevo. Para isso, utilizam-se texturas ao longo do modelo digital de elevação como, por exemplo, composições coloridas falsa-cor RGB/TM3, 2 e 1, ou então, esta fundida com a imagem de radar. A utilização dessa composição colorida visa a identificação dos elementos da paisagem a partir das visadas em perspectiva que mais se aproximem das visadas em campo.

## **6. Conclusões**

A integração dos dados de natureza distinta, ou seja, com propriedades físicas diferentes, permitiu um novo entendimento do comportamento espacial das unidades e estruturas mapeadas no projeto Rio das Velhas (Pinto 1996), bem como sua variação lateral e associação com alvos exploratórios. Dentre essas técnicas destacam-se, os seguintes produtos, a saber:

(a) os produtos originados de fusões, com destaque para o produto EDICROM-RM que melhor representa, em um só produto, o relevo magnético a partir da amplitude e da fase do sinal analítico. A fusão da fase do sinal analítico com as imagens geofísicas permite a delimitação de estruturas e, também, de domínios a partir da textura do relevo magnético;

(b) dos produtos utilizados para fins de mapeamento de unidades litológicas e sua correlação com unidades mapeadas no projeto SGRV destacam-se as composições coloridas falsa-cor RGB/Amplitude do sinal analítico, condutividade e contagem total e RGB/CP1,CP4 e CP2.

(c) no processamento digital entre as imagens de sensoriamento remoto, destaca-se a fusão da imagem de radar com a composição colorida falsa-cor das imagens do ETM+/Landsat-7 RGB/TM7, 4 e 3. Essa imagem apresenta, em um só produto, as feições lineares de relevo, realçadas pela imagem de radar, e os domínios espectrais da imagem do ETM+/Landsat 7;

O produto EDICROM-R é uma opção ao par estéreo de fotografias aéreas e de imagens de satélite com visada dupla para fotointerpretação geológica. As principais características e vantagens desse produto são:

 $\checkmark$  diminuição dos custos para obtenção de imagens estereoscópicas, pois necessita de apenas uma cena de imagem de satélite e do DEM da região;

 $\checkmark$  pode-se utilizar cenas obtidas por sensores orbitais que possuem apenas a visada vertical, como é o caso dos sensores TM e ETM+ da série Landsat;

! permite a visualização regional em três dimensões de forma prática e rápida. A limitação da escala de trabalho depende da resolução espacial da imagem no canal de intensidade e da base topográfica digitalizada. Nesse trabalho, a escala máxima foi limitada pela base topográfica em escala 1:50.000 e permitiu a análise em 2,5-D das formas de drenagem e de relevo a partir das imagens ETM+ do Landsat-7.

# **7. Citações e Referências**

Fuck R.F. **Interpretação De Dados Magnetométricos, Eletromagnetométricos e Gamaespectrométricos Da Região De Carajás-PA.** 2000. IG/UnB. Brasília-DF. Dissertação de mestrado.

Harris J.R. Viljoen D.W. Rencz A.N. Integration and Visualization of Geoscience Data. In: Remote Sensing For The Earth Science: **Manual of Remote Sensing***.* 3 ed, Vol. 3, John Wiley & Sons Inc, 1998. 307-345.

Paradella W.R. Santos A.R. Venezianni P. Sant'Anna M.V. Morais M.C. Geological Investigation Using RADARSAT-1 Images in the Tropical Rain Forest environment of Brasil. **Canadian Journal of Remote Sensing**. 26:2, 82-89, 2000.

Pedroso E.C. Rivard B. Crósta A.P. Souza Filho CR. Mirana E.P. Reconnaissance Geologic Mapping in the Tapajós Mineral Province, Brazilian Amazon, Using Spaceborne SAR Imagery and Airborne Geophysics. **Canadian Journal of Remote Sensing**. 27:06, 669-678, 2001.

Pinto P.C. & Silva L.C. Contrasting Tectono-Stratigraphic Domains in The Rio das Velhas Greenstone Belt (RVGB), MG, Brazil. In: SBG, Symp. Arch. Terranes Of The S. Am. Platform. Brasília, **Anais**, 23-25. 1996.

Reeves C.V. Reford S.W. Milligan P.R.. Airborne geophysics: old methods, new images. In: Proceedings of Exploration 97: Fourth Decennial International Conference on Mineral Exploration", Ed. A.G. Gubins, 13-30, 1997.

Toutin T. & Rivard B. A new tool for depth perception of multi-source data, **Photogrammetric Engineering and Remote Sensing**, Vol. 61, No. 10, 1209-1211, 1995.

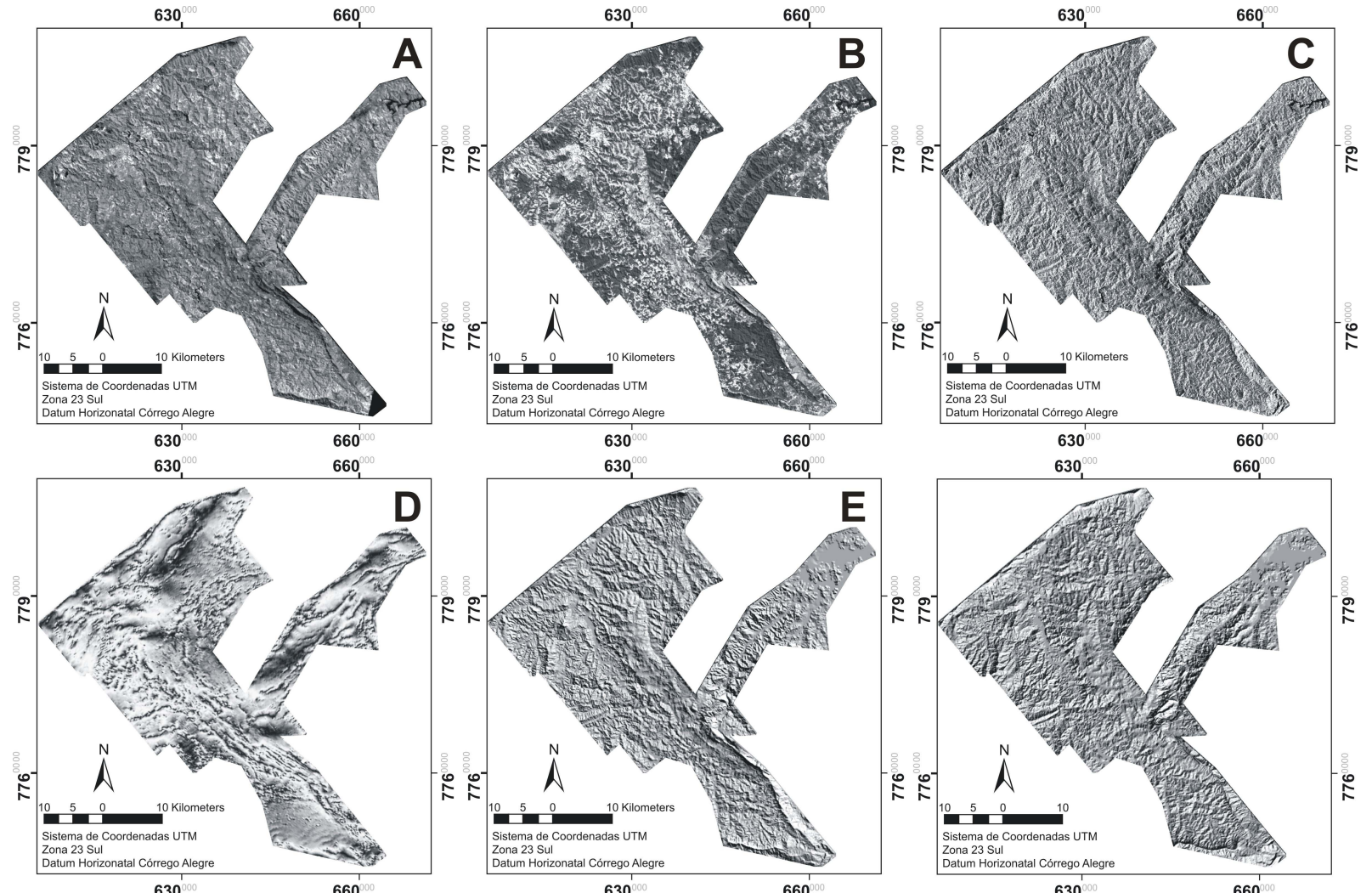

<sup>630</sup><sup>660</sup><br>Figura 1 - (A) Banda pancromática do ETM+/Landsat 7. (B) Primeira componente principal das bandas 1, 2, 3, 4, 5 e 7 do ETM+/Landsat 7. (C) Imagem de RADARSAT Scansar Standard. (D) Fase do sinal analítico do campo magnético anômalo. (E) Modelo Numérico de Elevação (DEM) iluminado sinteticamente na direção 44,78º e elevação 42,23º. (F) Modelo Numérico de Elevação (DEM) iluminado sinteticamente na direção 135º e elevação 42,23º

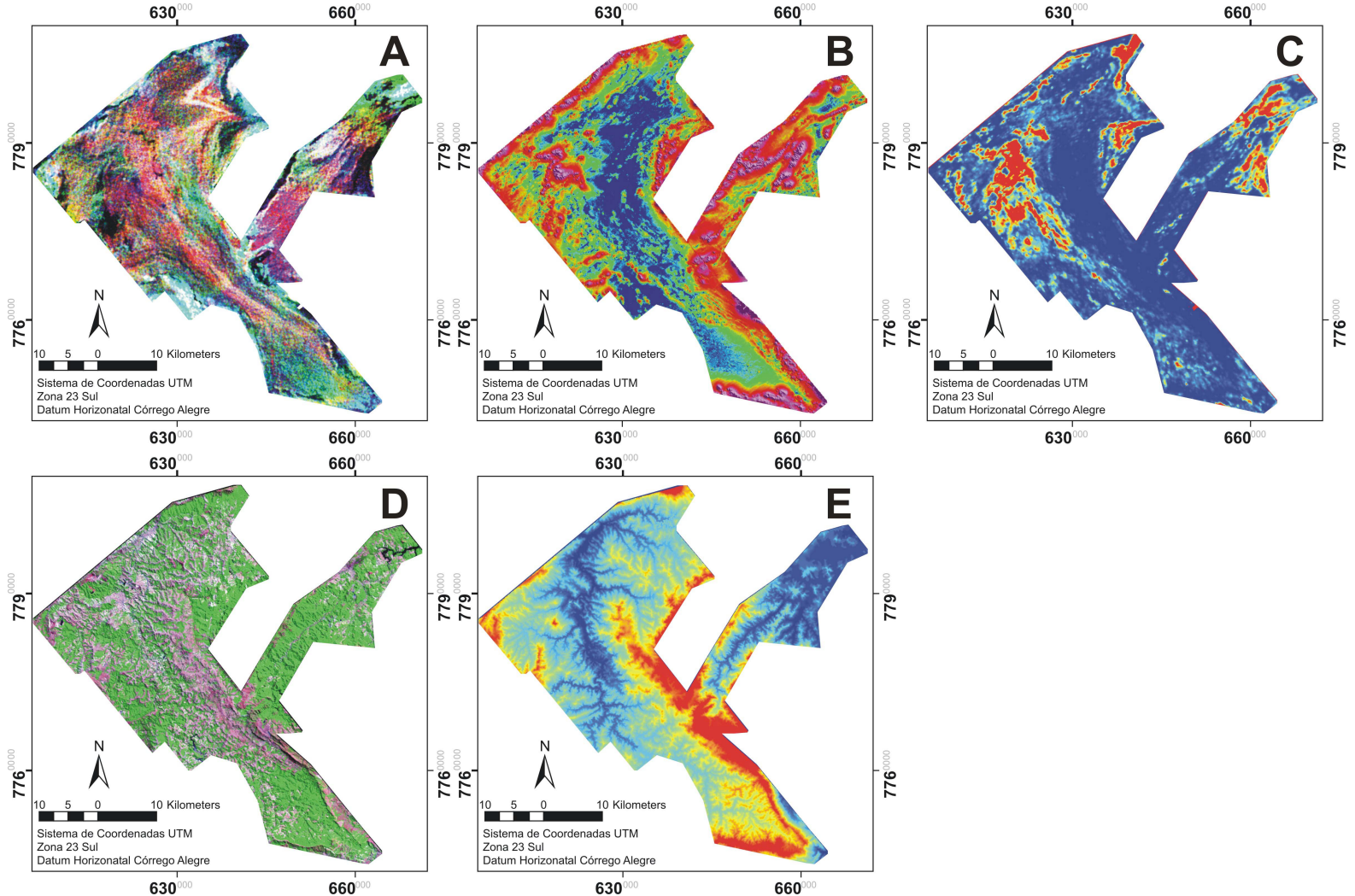

Figura 2 - (A) Composição colorida falsa-cor RGB dos canais de Potássio, Tório e Urânio. (B) Amplitude do sinal analítico do campo magnético anômalo sombreado em pseudocor. (C) Condutividade no canal de 4.175Hz em pseudocor. (D) Composição colorida falsa-cor RGB das bandas 7, 4 e 3 do ETM+/Landsat 7. (E) Modelo Digital de Elevação (DEM) em pseudocor.

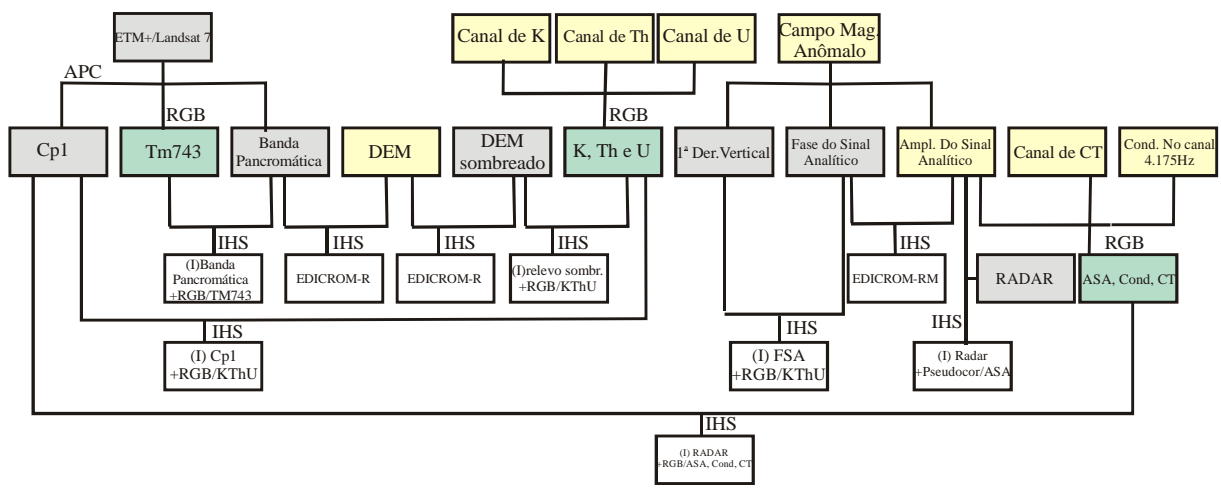

Figura 3 – Fluxograma esquemático das principais integrações efetuadas para os dados multifontes. Legenda: (Amarelo)-Imagens pseudocor, (Verde) – Imagens de composição colorida RGB falsa-cor, (Cinza) - Imagens em tons de cinza, (Branco) – Imagens resultantes de transformação IHS

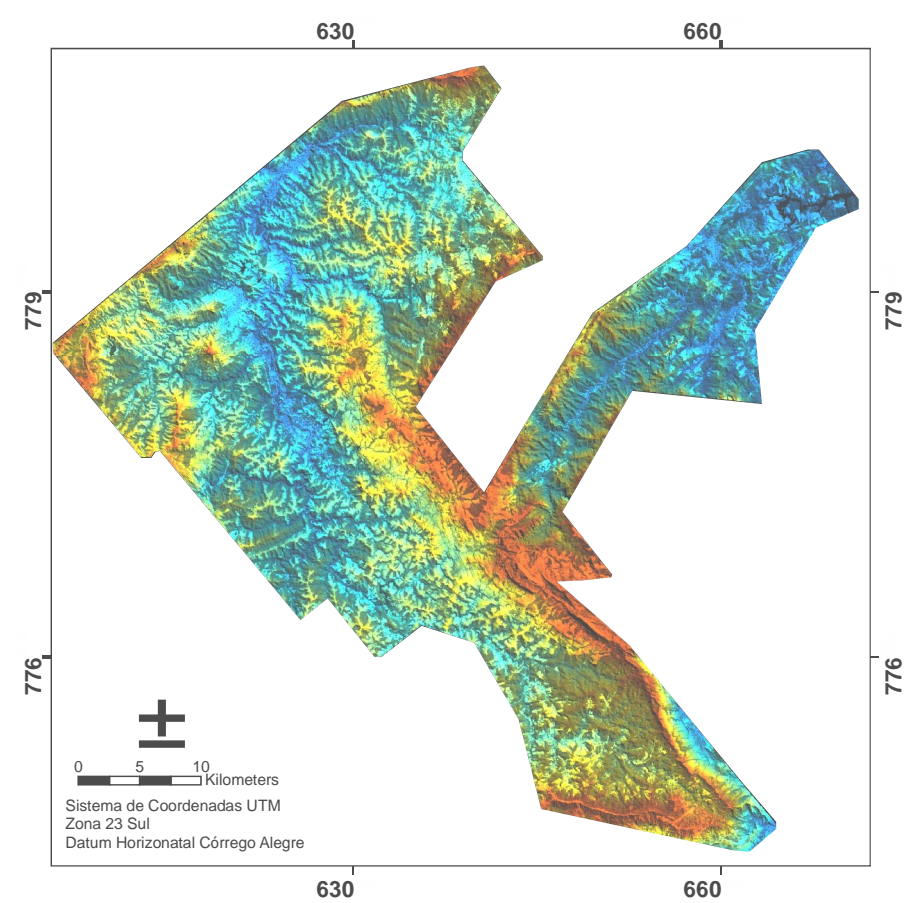

Figura 4 – Transformação IHS do Modelo Digital de Elevação em pseudo cor com a primeira componente principal das bandas 1, 2, 3, 4, 5 e 7 do ETM+/Landsat 7.